## [Topology]

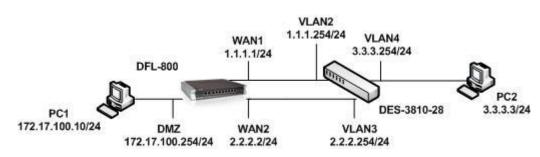

[DFL-800 Setup] Firmware: 2.27.05.35

1. Internets > Ethernet

Setup WAN1 and WAN2 interface.

2. Internets > Ethernet > WAN1 and WAN2 > Advanced

Both of interfaces to disable automatically add a route and automatically add default route.

| An Ethernet interface represents a logi                                               | al endpoint for Ethernet traffic. |
|---------------------------------------------------------------------------------------|-----------------------------------|
| General Hardware Setting                                                              | Advanced                          |
| Automatic Route Creation                                                              |                                   |
|                                                                                       |                                   |
| Automatically add commonly used routes re                                             | ted to this interface             |
| -                                                                                     |                                   |
| Automatically add commonly used routes re<br>Automatically add a route for this inter |                                   |

3. Routing > Routing Tables > Main

Add both of interfaces route and enable WAN1 failover.

| # 🔻 | Туре      | Interface | Network    | Gateway - | Local IP address | Metric | Monitor this route | Comments                                                    |
|-----|-----------|-----------|------------|-----------|------------------|--------|--------------------|-------------------------------------------------------------|
| 1   | 🖵 Route   | 🔯 wan1    | 🗟 wan1net  |           |                  | 90     | No                 |                                                             |
| 2   | 🛫 Route   | 🔝 wan1    | 😨 all-nets | 😽 wan1_gw |                  | 90     | Yes                |                                                             |
| 3   | 🕂 Route   | 🔝 wan2    | 😔 wan2net  |           |                  | 100    | No                 |                                                             |
| 4   | Route     | 🔯 wan2    | 😼 all-nets | 💡 wan2_gw |                  | 100    | No                 |                                                             |
| 5   | J Route   | 🔝 dmz     | 🗟 dmznet   |           |                  | 100    | No                 | Direct route for<br>network dmznet<br>over interface<br>dmz |
| 6   | ्री Route | 🖾 lan     | 💡 lannet   |           |                  | 100    | No                 | Direct route for<br>network lannet<br>over interface        |

- Setup more law metric on WAN1 routing.
- Enable monitor on WAN1 route.

| A route defines what inte    | rface and gateway to us   | e in order to reach a specifi | ied network. |
|------------------------------|---------------------------|-------------------------------|--------------|
| General Proxy ARP            | Monitor Monitored         | Hosts                         |              |
| Monitor for Route Failove    | r                         |                               |              |
| The health of a route may be | monitored for route failo | ver purposes.                 |              |
| 🛃 Method                     |                           |                               |              |
| Monitor Interface Link Sta   | atus                      |                               |              |
| 🦳 Monitor Gateway using A    | RP                        |                               |              |
| 🔄 Use Manual ARP Lo          | okup Interval             |                               |              |
| Interval:                    | 1000                      | milliseconds                  |              |
|                              | - Ac                      |                               |              |

• Choose any monitor type in the method, of cause you can use Host monitor.

## 4. Routing > Routing Tables

Create a new routing table for PRB.

| Add - | Edit this of | bject       |            |           |                    |        |                    |            |
|-------|--------------|-------------|------------|-----------|--------------------|--------|--------------------|------------|
| •     | Туре         | Interface - | Network    | Gateway - | Local IP address - | Metric | Monitor this route | Comments - |
|       | 🔐 Route      | 🔝 dmz       | 🗟 dmznet   |           |                    | 100    | No                 |            |
|       | 💣 Route      | 🛐 wan2      | 😽 wan2net  |           |                    | 100    | No                 |            |
|       | 💣 Route      | 🔝 wan2      | all-nets   | 🗟 wan2_gw |                    | 100    | Yes                |            |
|       | C Route      | 🔝 wan1      | 🗟 wan1net  |           |                    | 110    | No                 |            |
|       | Route        | 🔯 wan1      | 😌 all-nets | 😼 wan1_gw |                    | 110    | No                 |            |

- Make sure the WAN2 and DMZ route got the low metric.
- Enable monitor on WAN2 route.

| A route dennes what intenace       | and gateway to us     | e in order to reach a specifie | etwork. |  |
|------------------------------------|-----------------------|--------------------------------|---------|--|
| General Proxy ARP Mor              | nitor Monitored       | 1 Hosts                        |         |  |
| Monitor for Route Failover         |                       |                                |         |  |
| The health of a route may be monit | tored for route failo | ver purposes.                  |         |  |
| Monitor                            |                       |                                |         |  |
| Method                             |                       |                                |         |  |
| Monitor Interface Link Status      |                       |                                |         |  |
| Monitor Gateway using ARP          |                       |                                |         |  |
|                                    | Interval              |                                |         |  |
| Use Manual ARP Lookup              |                       |                                |         |  |

## 5. Routing > Routing Rules > Add

## Setup one PRB routing rules

| <ul> <li>Name</li> <li>Spire</li> </ul> | _dmz_route                                      |            | Source interfa<br>3 dmz        |             | Source network                       | <ul> <li>Destination interface</li> <li>wan1</li> </ul> | Destination network -                                                                                                    | Service<br>all_services | Comments           |
|-----------------------------------------|-------------------------------------------------|------------|--------------------------------|-------------|--------------------------------------|---------------------------------------------------------|----------------------------------------------------------------------------------------------------|-------------------------|--------------------|
| A Routi                                 | Imz_route_<br>ng Rule forces<br>the main routin | the use of | f a routing table i            | n the forwa | ard and/or return dir                | ection of traffic on a connection. Th                   | e ordering parameter of the rout                                                                                                    | ing table determines if | it is consulted be |
| General                                 | 1                                               |            |                                |             |                                      |                                                         |                                                                                                    |                         |                    |
| 휜 General                               |                                                 |            |                                |             |                                      |                                                         |                                                                                                    |                         |                    |
| Name:                                   | for                                             | _dmz_ro    | ute_ru                         |             |                                      |                                                         |                                                                                                    |                         |                    |
| Forward rou                             | uting table: for                                | _dmz       | •                              | -           | Name C                               | Comments                                                |                                                                                                    |                         |                    |
| Return rout                             | ing table: for                                  | _dmz       | ×                              | -           |                                      | The main routing table of the syste                     | im.                                                                                                    |                         |                    |
| Service:                                | all                                             | services   | ×                              |             | h                                    |                                                         | and the second second sec |                         |                    |
| Schedule:                               | (N                                              | one)       | *                              |             |                                      |                                                         |                                                                                                    |                         |                    |
| Address                                 | Filter                                          |            |                                |             |                                      |                                                         |                                                                                                    |                         |                    |
| Specify sou                             | irce interface a                                | nd source  | n <mark>etwork, togethe</mark> | r with dest | tin <mark>ati</mark> on interface an | d destination network. All paramete                     | ers have to match for the rule to i                                                                                                    | match.                  |                    |
|                                         | Interface                                       |            | Network                        |             |                                      |                                                         |                                                                                                    |                         |                    |
| Source:                                 | dmz                                             | *          | dmznet                         | *           |                                      |                                                         |                                                                                                    |                         |                    |
| Destination:                            | won1                                            | ~          | all-nets                       | V           |                                      |                                                         |                                                                                                    |                         |                    |

6. Interfaces > Interface Groups

Use WAN1 and WAN2 setup an interface group for IP rule use.

| # - | Name - | Members -  | Comments |  |
|-----|--------|------------|----------|--|
| 1   | 🖓 wans | wan1, wan2 |          |  |

7. Rules > IP Rules

Setup IP rules make LAN net and DMZ net can access to outside.

| # - | Name -                    | Action | Source interface - | Source network | Destination interface | Destination network | Service -      |
|-----|---------------------------|--------|--------------------|----------------|-----------------------|---------------------|----------------|
| 1   | 8 allow_standard          | TA NAT | 🔝 lan              | 🗟 lannet       | Ra wans               | 🤤 all-nets          | 🏹 all_services |
| 2   | <pre> g dmz_to_wan </pre> | 🚻 NAT  | 🔝 dmz              | 🗟 dmznet       | 🌄 wans                | 🤤 all-nets          | 🧑 all_services |

[Test Result]

- 1. PC1 ping PC2 will goes WAN2 interface.
- 2. When WAN2 goes down the PC1 traffic will goes to WAN1.
- 3. If WAN2 goes up again the PC1 traffic will come back to WAN2.

END